## Supporting Information File

# Quantitative imaging of gas adsorption equilibrium and dynamics by X-ray Computed Tomography

Ronny Pini<sup>a,∗</sup>, Lisa Joss<sup>b</sup>, S. A. Hosseinzadeh Hejazi<sup>c</sup>

<sup>a</sup>Department of Chemical Engineering, Imperial College London, London, United Kingdom <sup>b</sup>School of Chemical Engineering and Analytical Science, The University of Manchester, Manchester, United Kingdom  $c$ Amirkabir University of Technology, Tehran, Iran (Islamic Republic of)

## Abstract

This document contains the following sections:

S1. Uncertainty analysis of X-ray CT images

S2. Image segmentation

### References

1. Joss, L. and Pini, R. (2017). The Journal of Physical Chemistry C 121(48), 26903–15.

<sup>∗</sup>Corresponding author

Email address: r.pini@imperial.ac.uk (Ronny Pini)

#### S1. Uncertainty analysis of X-ray CT images

<span id="page-1-0"></span>As described in Sections 2 and 3.4 of the main manuscript, the amount adsorbed in moles per unit volume,  $n^{\text{a}}$ , is obtained by combining a scan acquired with  $CO_2$  ( $\overline{CT}_a$ ) with the corresponding registered scan of the bed saturated with Helium  $(t = 0, \overline{CT}_{He})$ :

$$
n^{a}(t) = \frac{\overline{\text{CT}}_{a}(t) - \overline{\text{CT}}_{\text{He}}(t=0)}{p_{1}M_{\text{m}}}
$$
\n(S1)

where  $M_{\rm m} = 0.044$  kg.mol<sup>-1</sup> is the molar mass of CO<sub>2</sub> and  $p_1 = 1$  HU·m<sup>3</sup>/kg is the calibration factor. Eq. [S1](#page-1-0) was applied to compute pellet-, slice- or column-averaged amount adsorbed by using pellet-, sliceor column-averaged CT numbers. The uncertainty associated with the computed amount adsorbed at each measurement scale was estimated by following a protocol described in a previous publication [1]. Figure [S1a](#page-2-0)-c shows the histograms obtained upon subtracting two single scans that have been acquired in sequence with the adsorption column saturated with Helium. Prior to subtraction, the scans have been reconstructed using different resampling schemes to yield voxels of different sizes up to the volume of one 1 mm-thick slice of the column  $(V \approx 210 \text{ mm}^3)$ , as indicated in Table [S1.](#page-2-1) The values of the obtained difference image follow a normal distribution centred in zero and with a standard deviation that decreases with increasing voxel volume. Because of the random nature of the noise associated with the X-ray CT images, the uncertainty associated with the CT value of any given voxel can be readily obtained as,  $\sigma_{CT} = \sigma_{\Delta}/\sigma_{\Delta}$ √ 2, where  $\sigma_{\Delta}$  is the standard deviation of the difference image (Figure [S1a](#page-2-0)-c). The values obtained for  $\sigma_{\text{CT}}$  for each resampling scheme are plotted in Figure [S1d](#page-2-0) and they are listed in Table [S1,](#page-2-1) together with the uncertainty in the computed amount of  $CO_2$  adsorbed,  $\sigma_n$ . The latter is readily obtained upon applying classic rules of error propagation to Eq. [S1:](#page-1-0)

$$
\sigma_{\rm n} = \frac{\sqrt{2}\sigma_{\rm CT}}{p_1 M_{\rm m}}
$$
\n(S2)

<span id="page-2-1"></span>

| Res. scheme             | Voxel dimension Error CT                |                           | Error $n^a$                               |
|-------------------------|-----------------------------------------|---------------------------|-------------------------------------------|
| $x \times y \times z$   | $(x \times y \times z)$ mm <sup>3</sup> | $\sigma_{\text{CT}}$ [HU] | $\sigma_{\rm n}$ [mmol·cm <sup>-3</sup> ] |
| $16 \times 16 \times 1$ | $1.14 \times 1.14 \times 1$             | $+4.4$                    | $\pm 0.141$                               |
| $16 \times 16 \times 2$ | $1.14 \times 1.14 \times 2$             | $\pm 4.0$                 | $\pm 0.128$                               |
| $32 \times 32 \times 2$ | $2.27 \times 2.27 \times 2$             | $\pm 3.0$                 | $\pm 0.095$                               |
| $32 \times 32 \times 4$ | $2.27 \times 2.27 \times 4$             | $+2.3$                    | $\pm 0.074$                               |
| mm thick slice          | 210                                     | $+0.4$                    | $\pm 0.012$                               |

Table S1: Image resampling schemes applied in this study, voxel dimensions and the associated uncertainties for the measured voxel CT value and the computed CO<sub>2</sub> adsorbed amount. The original image resolution is  $(x \times y \times z)$ mm<sup>3</sup> = (0.071 × 0.071 ×  $1)$ mm<sup>3</sup>.

<span id="page-2-0"></span>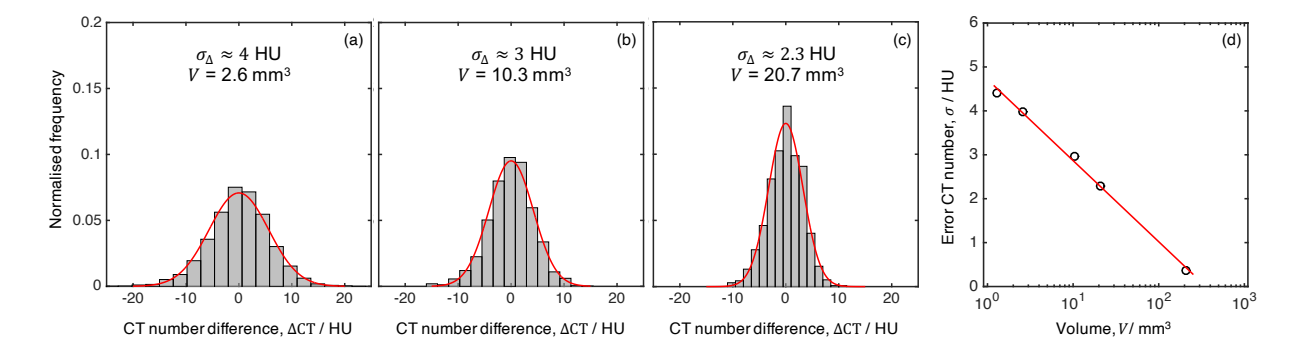

Figure S1: Histograms of the difference images obtained upon subtracting two scans of the rock sample acquired in sequence at the same location. The images have been reconstructed by applying different resampling schemes (see Table [S1\)](#page-2-1). The histograms have been fitted with a normal distribution (red solid curve) centred in zero and with a standard deviation,  $\sigma_{\Delta}$ .

#### S2. Image segmentation

To extract adsorption isotherms of individual pellets within the adsorbent column, the XCT images were segmented using the procedure described below. The procedure uses a marker-controlled watershed segmentation and was implemented in MATLAB 2015a through the combination of various standard MATLAB functions. The workflow of the segmentation process is shown in Figure [S2](#page-4-0) and follows these steps:

- 1. **Image normalization** to modify the range of intensity values to [0,1], i.e.  $\overline{CT}_N = \overline{CT}/1000 + 1$  for  $-1000 \leq \overline{CT} \leq 0$ ; values outside this range are set to either 0 or 1.
- 2. Write the grayscale image to a graphics file (.tiff) using imwrite (Figure [S2A](#page-4-0)).
- 3. Contrast enhancement using contrast-limited adaptive histogram equalisation (adapthisteq using default parameters, Figure [S2B](#page-4-0)).
- 4. Marking of foreground objects in the given image I by the morphological operation "opening-byreconstruction" that uses disk-shaped structuring elements.
	- (a) Creation of the structuring element:

 $se = strel('disk', 4).$ 

- (b) Application of the structuring elements to obtain markers by erosion:
	- $Ie = imerode(I, se)$
- (c) By ising the obtained markers, perform a morphological reconstruction of I:  $Iobr = imreconstruct(Ie, I);$
- (d) Dilate the resultant image using the same structuring elements to obtain new markers: Iobrd = imdilate(Iobr, se)
- (e) Second morphological reconstruction (Figure [S2C](#page-4-0)):

```
Iobrcbr = imreconstruct(imcomplement(Iobrd), imcomplement(Iobr));
```
Iobrcbr = imcomplement(Iobrcbr);

- 5. Compute the background markers (bgm).
	- (a) Binarise image to yield Figure [S2D](#page-4-0) (level is identified manually for each slice by visual inspection): Ibw = im2bw(Iobrcbr,level);
	- (b) Compute distance transform of the binarised image and its watershed transform:

 $D = bwdist(1bw)$ ;  $DL = watershed(D)$ ;

- (c) Watershed ridge lines ( $DL = = 0$ ) are set as the background markers (Figure [S2E](#page-4-0)):  $bgm = DL == 0$ ;
- 6. Compute the foreground markers  $(fgm)$  by calculating the regional minima of the distance trans-form (Figure [S2F](#page-4-0)):  $fgm = imextendedmin(D,1)$
- 7. Compute the watershed transform of the segmentation function by modifying the gradient magnitude image.
	- (a) Compute the gradient magnitude of original image:
		- $gmag = imgradient(I);$
	- (b) Modify the gradient magnitude image, so that its only regional minima occur at the foreground and background marker pixels (Figure [S2G](#page-4-0)):

 $\text{gmag2} = \text{imimposemin}(\text{gmag}, \text{fgm} | \text{bgm});$ 

- (c) Compute the watershed-based segmentation (Figure [S2H](#page-4-0)):
	- $L = watershed(gmag2)$

<span id="page-4-0"></span>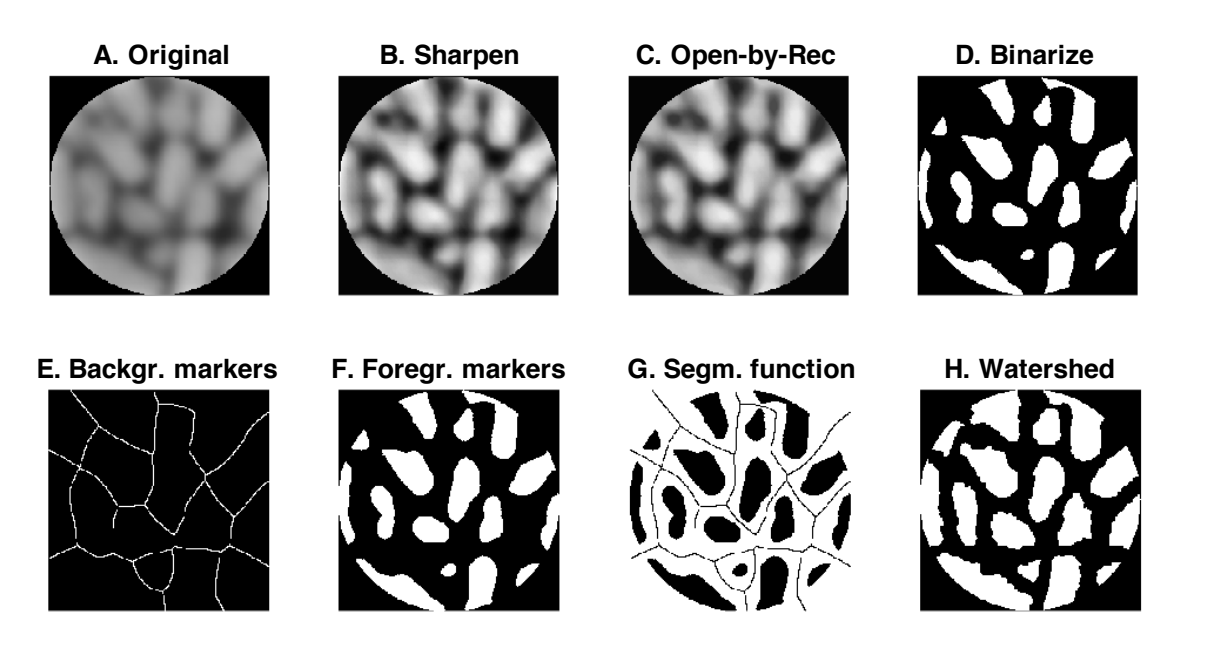

Figure S2: Image processing workflow for marker-controlled watershed segmentation (one slice shown as example).

The steps above where applied to each slice independently by using the same parameter values, with the exception of the threshold level in item 5. Upon stacking together the segmented slices, cross-sections belonging to the same pellet were merged together, resulting in the three-dimensional reconstruction shown in Figure [S3.](#page-5-0)

<span id="page-5-0"></span>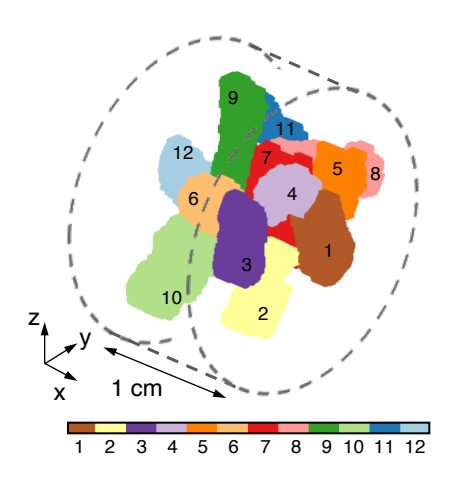

Figure S3: Three-dimensional reconstruction of a 1 cm-long section of the adsorption column, where 12 individual pellets have been identified by segmentation and color-coded accordingly.